## SAP ABAP table SAML2P STATUS {SAML2 Protocol Structure: Status}

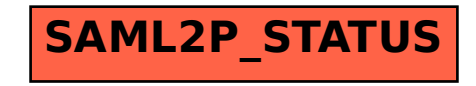